# An Introduction to Rsamtools

Martin Morgan

Modified: 18 March, 2010. Compiled: December 15, 2011

> library(Rsamtools)

## 1 Introduction

The Rsamtools package provides an interface to BAM files. BAM files are produced by samtools and other software, and represent a flexible format for storing 'short' reads aligned to reference genomes. BAM files typically contain sequence and base qualities, and alignment coordinates and quality measures. BAM files are appealing for several reasons. The format is flexible enough to represent reads generated and aligned using diverse technologies. The files are binary so that file access is relatively efficient. BAM files can be indexed, allowing ready access to localized chromosomal regions. BAM files can be accessed remotely, provided the remote hosting site supports such access and a local index is available. This means that specific regions of remote files can be accessed without retrieving the entire (large!) file. A full description is available in the BAM format specification (<http://samtools.sourceforge.net/SAM1.pdf>)

The main purpose of the *Rsamtools* package is to import BAM files into R. Rsamtools also provides some facility for file access such as record counting, index file creation, and filtering to create new files containing subsets of the original. An important use case for Rsamtools is as a starting point for creating R objects suitable for a diversity of work flows, e.g.,  $\textit{AlignedRead}$  objects in the ShortRead package (for quality assessment and read manipulation), or GappedAlignments objects in GenomicRanges package (for RNA-seq and other applications). Those desiring more functionality are encouraged to explore samtools and related software efforts.

### 2 Input

The essential capability provided by Rsamtools is BAM input. This is accomplished with the scanBam function. scanBam takes as input the name of the BAM file to be parsed. In addition, the param argument determines which genomic coordinates of the BAM file, and what components of each record, will be input. param is an instance of the ScanBamParam class. To create a param object, call ScanBamParam. Here we create a param object to extract reads aligned to three distinct ranges (one on seq1, two on seq2). From each of read in those ranges, we specify that we would like to extract the reference name (rname, e.g., seq1), strand, alignment position, query (i.e., read) width, and query sequence:

```
> which <- RangesList(seq1=IRanges(1000, 2000),
+ seq2=IRanges(c(100, 1000), c(1000, 2000)))
> what <- c("rname", "strand", "pos", "qwidth", "seq")
> param <- ScanBamParam(which=which, what=what)
```
Additional information can be found on the help page for ScanBamParam. Reading the relevant records from the BAM file is accomplished with

```
> bamFile <-
+ system.file("extdata", "ex1.bam", package="Rsamtools")
> bam <- scanBam(bamFile, param=param)
```
Like scan, scanBam returns a list of values. Each element of the list corresponds to a range specified by the which argument to ScanBamParam.

```
> class(bam)
[1] "list"
> names(bam)
[1] "seq1:1000-2000" "seq2:100-1000" "seq2:1000-2000"
```
Each element is itself a list, containing the elements specified by the what and tag arguments to ScanBamParam.

```
> class(bam[[1]])
[1] "list"
> names (bam [[1]])
[1] "rname" "strand" "pos" "qwidth" "seq"
```
The elements are either basic R or IRanges data types

> sapply(bam[[1]], class)

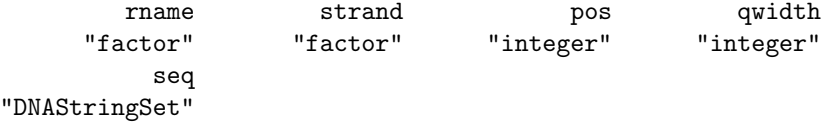

A paradigm for collapsing the list-of-lists into a single list is

```
> lst <- lapply(names(bam[[1]]), function(elt) {
+ do.call(c, unname(lapply(bam, "[[", elt)))
+ })
> names(lst) <- names(bam[[1]])
```
This might be further transformed, e.g., to a DataFrame, with

The BAM file in the previous example includes an index, represented by a separate file with extension .bai:

> list.files(dirname(bamFile), pattern="ex1.bam(.bai)?")

[1] "ex1.bam" "ex1.bam.bai"

Indexing provides two significant benefits. First, an index allows a BAM file to be efficiently accessed by range. A corollary is that providing a which argument to ScanBamParam requires an index. Second, coordinates for extracting information from a BAM file can be derived from the index, so a portion of a remote BAM file can be retrieved with local access only to the index. For instance, provided an index file exists on the local computer, it is possible to retrieve a small portion of a BAM file residing on the 1000 genomes HTTP server. The url [ftp://ftp-trace.ncbi.nih.gov/1000genomes/ftp/pilot\\_](ftp://ftp-trace.ncbi.nih.gov/1000genomes/ftp/pilot_data/data/NA19240/alignment/NA19240.chrom6.SLX.maq.SRP000032.2009_07.bam) [data/data/NA19240/alignment/NA19240.chrom6.SLX.maq.SRP000032.2009\\_](ftp://ftp-trace.ncbi.nih.gov/1000genomes/ftp/pilot_data/data/NA19240/alignment/NA19240.chrom6.SLX.maq.SRP000032.2009_07.bam) [07.bam](ftp://ftp-trace.ncbi.nih.gov/1000genomes/ftp/pilot_data/data/NA19240/alignment/NA19240.chrom6.SLX.maq.SRP000032.2009_07.bam) points to the BAM file corresponding to individual NA19240 chromosome 6 Solexa (Illumina) sequences aligned using MAQ. The remote file is very large (about 10 GB), but the corresponding index file is small (about 500 KB). With na19240url set to the above address, the following retrieves just those reads in the specified range

```
> which <- RangesList("6"=IRanges(100000L, 110000L))
> param <- ScanBamParam(which=which, what=scanBamWhat())
> na19240bam <- scanBam(na19240url, param=param)
```
Invoking scanBam without an index file, as above, first retrieves the index file from the remote location, and then queries the remote file using the index; for repeated queries, it is more efficient to retrieve the index file first (e.g., with download.file) and then use the local index as an argument to scanBam. Many BAM files were created in a way that causes scanBam to report that the "EOF marker is absent"; this message can safely be ignored.

BAM files may be read by functions in packages other than Rsamtools. In  $ShortRead$ , readAligned invoked with type="bam" will read BAM files in to an  $\textit{AlipnedRead}$  object. This function takes a param argument, just as scanBam, so the user can control which portions of the file are input. Similar input facilities are available through the readGappedAlignment function in *GenomicRanges*.

Additional ways of interacting with BAM files include scanBamHeader (to extract header information) and countBam (to count records matching param). filterBam filters reads from the source file according to the criteria of the ScanBamParam parameter, writing reads passing the filter to a new file. The function sortBam sorts a previously unsorted BAM, while The function indexBam creates an index file from a sorted BAM file.

readPileup reads a pileup file created by samtools, importing SNP, indel, or all variants into a GRanges object.

#### 2.1 Large bam files

BAM files can be large, containing more information on more genomic regions than are of immediate interest or than can fit in memory. The first strategy for dealing with this is to select, using the what and which arguments to ScanBamParam, just those portions of the BAM file that are essential to the current analysis, e.g., specifying what=c('rname', 'qname', 'pos') when wishing to calculate coverage of ungapped reads.

When selective input of BAM files is still too memory-intensive, the file can be processed in chunks, with each chunk distilled to the derived information of interest. Chromosomes will often be the natural chunk to process. For instance, here we write a summary function that takes a single sequence name (chromosome) as input, reads in specific information from the BAM file, and calculates coverage over that sequence.

```
> summaryFunction <-
+ function(seqname, bamFile, ...)
+ {
+ param <- ScanBamParam(what=c('pos', 'qwidth'),
+ which=GRanges(seqname, IRanges(1, 1e7)),
+ flag=scanBamFlag(isUnmappedQuery=FALSE))
     x \leftarrow \texttt{scanBam}(\texttt{bamFile}, \dots, \texttt{param=param}) [[1]]
+ coverage(IRanges(x[["pos"]], width=x[["qwidth"]]))
+ }
```
This might be used as follows; it is an ideal candidate for evaluation in parallel, e.g., using the multicore package and srapply function in ShortRead.

```
> seqnames <- paste("seq", 1:2, sep="")
> cvg <- lapply(seqnames, summaryFunction, bamFile)
> names(cvg) <- seqnames
> cvg
$seq1
'integer' Rle of length 1569 with 1054 runs
 Lengths: 2 2 1 3 4 2 3 4 ... 1 1 1 1 1 1 1
 Values : 1 2 3 4 5 7 8 9 ... 9 7 6 5 3 2 1
$seq2
'integer' Rle of length 1567 with 1092 runs
 Lengths: 1 3 1 1 1 3 1 4 ... 1 1 2 1 4 4 1
 Values : 3 4 5 8 12 14 15 16 ... 10 8 7 6 3 2 1
```
The result of the function (a coverage vector, in this case) will often be much smaller than the input.

### 3 Views

The functions described in the previous section import data in to R. However, sequence data can be very large, and it does not always make sense to read the data in immediately. Instead, it can be useful to marshal references to the data into a container and then act on components of the container. The BamViews class provides a mechanism for creating 'views' into a set of BAM files. The view itself is light-weight, containing references to the relevant BAM files and metadata about the view (e.g., the phenotypic samples corresponding to each BAM file).

One way of understanding a BamViews instance is as a rectangular data structure. The columns represent BAM files (e.g., distinct samples). The rows represent ranges (i.e., genomic coordinates). For instance, a ChIP-seq experiment might identify a number of peaks of high read counts.

#### 3.1 Assembling a BamViews instance

To illustrate, suppose we have an interest in caffeine metabolism in humans. The 'rows' contain coordinates of genomic regions associated with genes in a KEGG caffeine metabolism pathway. The 'columns' represent individuals in the 1000 genomes project. The details of creating a BamViews object are described in the appendix. Here we retrieve archived versions of the genomic ranges we are interested in (bamRanges) and a vector of BAM file URLs (slxMaq09).

```
> library(GenomicFeatures)
> bamRanges <- local({
+ fl <- system.file("extdata", "CaffeineTxdb.sqlite",
+ package="Rsamtools")
+ transcripts(loadFeatures(fl))
```

```
+ })
> slxMaq09 <- local({
      + fl <- system.file("extdata", "slxMaq09_urls.txt",
                        + package="Rsamtools")
+ readLines(fl)
+ })
```
We now assemble the BamViews instance from these objects; we also provide information to annotated the BAM files (with the bamSamples function argument, which is a *DataFrame* instance with each row corresponding to a BAM file) and the instance as a whole (with bamExperiment, a simple named list containing information structured as the user sees fit).

```
> bamExperiment <-
+ list(description="Caffeine metabolism views on 1000 genomes samples",
+ created=date())
> bv <- BamViews(slxMaq09, bamRanges=bamRanges,
                bamExperiment=bamExperiment)
> metadata(bamSamples(bv)) <-
+ list(description="Solexa/MAQ samples, August 2009",
+ created="Thu Mar 25 14:08:42 2010")
```
#### 3.2 Using BamViews instances

The BamViews object can be queried for its component parts, e.g.,

```
> bamExperiment(bv)
$description
[1] "Caffeine metabolism views on 1000 genomes samples"
```
#### \$created

[1] "Thu Dec 15 22:20:05 2011"

More usefully, Methods in Rsamtools are designed to work with BamViews objects, retrieving data from all files in the view. These operations can take substantial time and require reliable network access.

To illustrate, the following code (not evaluated when this vignette was created) downloads the index files associated with the bv object

```
> bamIndexDir <- tempfile()
> indexFiles <- paste(bamPaths(bv), "bai", sep=".")
> dir.create(bamIndexDir)
> idxFiles <- mapply(download.file, indexFiles,
+ file.path(bamIndexDir, basename(indexFiles)) ,
+ MoreArgs=list(method="curl"))
```
and then queries the 1000 genomes project for reads overlapping our transcripts; by loading the multicore package, we tell Rsamtools to use as many cores as are available on our machine (the *multicore* package is not currently – as of  $25$ March, 2010 – reliable on Windows computers)

```
> library(multicore)
> olaps <- readBamGappedAlignments(bv)
```
The resulting object is about 6 MB in size. To avoid having to download this data each time the vignette is run, we instead load it from disk

```
> load(system.file("extdata", "olaps.Rda", package="Rsamtools"))
> olaps
```
SimpleList of length 24 names(24): NA06986.SLX.maq.SRP000031.2009\_08.bam ...

```
> head(olaps[[1]])
```
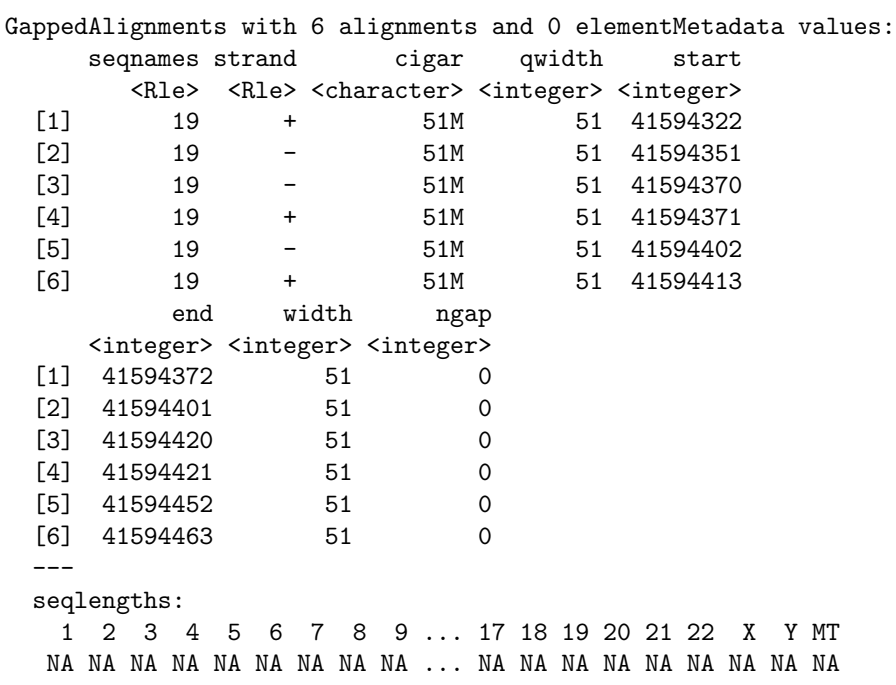

There are 12904 reads in NA06986.SLX.maq.SRP000031.2009\_08.bam overlapping at least one of our transcripts. It is easy to explore this object, for instance discovering the range of read widths in each individual.

> head(t(sapply(olaps, function(elt) range(qwidth(elt)))))

[,1] [,2] NA06986.SLX.maq.SRP000031.2009\_08.bam 51 51 NA06994.SLX.maq.SRP000031.2009\_08.bam 36 51 NA07051.SLX.maq.SRP000031.2009\_08.bam 51 51 NA07346.SLX.maq.SRP000031.2009\_08.bam 48 76 NA07347.SLX.maq.SRP000031.2009\_08.bam 51 51 NA10847.SLX.maq.SRP000031.2009\_08.bam 36 51

Suppose we were particularly interested in the first transcript, which has a transcript id ENST00000343932. Here we extract reads overlapping this transcript from each of our samples. As a consequence of the protocol used, reads aligning to either strand could be derived from this transcript. For this reason, we set the strand of our range of interest to  $*$ . We use the endoapply function, which is like lapply but returns an object of the same class (in this case, SimpleList) as its first argument.

```
> rng <- bamRanges(bv)[1]
> strand(rng) <- "*"
> olap1 <- endoapply(olaps, subsetByOverlaps, rng)
> olap1
SimpleList of length 24
names(24): NA06986.SLX.maq.SRP000031.2009_08.bam ...
> head(olap1[[24]])
GappedAlignments with 6 alignments and 0 elementMetadata values:
    seqnames strand cigar qwidth start
      <Rle> <Rle> <character> <integer> <integer>
 [1] 15 + 36M 36 75041174
 [2] 15 - 36M 36 75041180
 [3] 15 + 36M 36 75041186
 [4] 15 - 36M 36 75041206
 [5] 15 + 36M 36 75041208
 [6] 15 + 36M 36 75041211
        end width ngap
    <integer> <integer> <integer>
 [1] 75041209 36 0
 [2] 75041215 36 0
 [3] 75041221 36 0
 [4] 75041241 36 0
 [5] 75041243 36 0
 [6] 75041246 36 0
 ---seqlengths:
  1 2 3 4 5 6 7 8 9 ... 17 18 19 20 21 22 X Y MT
  NA NA NA NA NA NA NA NA NA ... NA NA NA NA NA NA NA NA NA
```
To carry the example a little further, we calculate coverage of each sample:

```
> minw <- min(sapply(olap1, function(elt) min(start(elt))))
> maxw <- max(sapply(olap1, function(elt) max(end(elt))))
> cvg <- endoapply(olap1, coverage,
+ shift=-start(ranges(bamRanges[1])),
+ width=width(ranges(bamRanges[1])))
> cvg
SimpleList of length 24
names(24): NA06986.SLX.maq.SRP000031.2009_08.bam ...
> cvg[[1]]SimpleRleList of length 25
$^{\circ}1^{\circ}'integer' Rle of length 7758 with 1 run
 Lengths: 7758
 Values : 0
$^{\circ}2^{\circ}'integer' Rle of length 7758 with 1 run
 Lengths: 7758
 Values : 0
$^{\circ}3^{\circ}'integer' Rle of length 7758 with 1 run
 Lengths: 7758
 Values : 0
$^{\circ}4^{\circ}'integer' Rle of length 7758 with 1 run
 Lengths: 7758
 Values : 0
$5<sup>-</sup>
'integer' Rle of length 7758 with 1 run
 Lengths: 7758
 Values : 0
...
<20 more elements>
```
Since the example includes a single region of uniform width across all samples, we can easily create a coverage matrix with rows representing nucleotide and columns sample and, e.g., document variability between samples and nucleotides

```
> m <- matrix(unlist(lapply(cvg, lapply, as.vector)),
+ ncol=length(cvg))
> summary(rowSums(m))
```
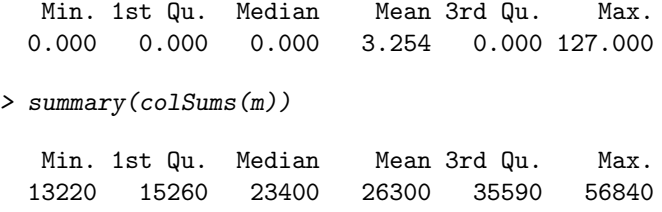

## 4 Directions

This vignette has summarized facilities in the Rsamtools package. Important additional packages include GenomeRanges (for representing and manipulating gapped alignments), ShortRead for I/O and quality assessment of ungapped short read alignments, *Biostrings* and *BSgenome* for DNA sequence and wholegenome manipulation, IRanges for range-based manipulation, and rtracklayer for I/O related to the UCSC genome browser. Users might also find the interface to the integrative genome browser (IGV) in SRAdb useful for visualizing BAM files.

```
> packageDescription("Rsamtools")
Package: Rsamtools
Type: Package
Title: Binary alignment (BAM), variant call (BCF), or
      tabix file import
Version: 1.6.3
Author: Martin Morgan, Herv\'e Pag\`es
Maintainer: Bioconductor Package Maintainer
      <maintainer@bioconductor.org>
Description: This package provides an interface to
      the 'samtools', 'bcftools', and 'tabix'
      utilities (see 'LICENCE') for manipulating SAM
      (Sequence Alignment / Map), binary variant call
      (BCF) and compressed indexed tab-delimited
      (tabix) files.
URL:
     http://bioconductor.org/packages/release/bioc/html/Rsamtools.html
License: Artistic-2.0 + file LICENSE
LazyLoad: yes
Depends: methods, IRanges (>= 1.11.34), GenomicRanges
      (>= 1.5.49), Biostrings (>= 2.21.12)
Imports: methods, utils, IRanges, GenomicRanges,
      Biostrings, zlibbioc, rtracklayer, bitops
Suggests: ShortRead (>= 1.11.30), GenomicFeatures,
      RUnit, KEGG.db
LinkingTo: Biostrings, IRanges
```

```
biocViews: DataImport, Sequencing,
     HighThroughputSequencing
Built: R 2.14.0; x86_64-unknown-linux-gnu; 2011-12-16
     06:19:23 UTC; unix
-- File: /tmp/RtmpxY59vk/Rinst5173fef5/Rsamtools/Meta/package.rds
> sessionInfo()
R version 2.14.0 (2011-10-31)
Platform: x86_64-unknown-linux-gnu (64-bit)
locale:
[1] LC_CTYPE=en_US.UTF-8 LC_NUMERIC=C
 [3] LC_TIME=en_US.UTF-8 LC_COLLATE=C
 [5] LC_MONETARY=en_US.UTF-8 LC_MESSAGES=en_US.UTF-8
 [7] LC_PAPER=C LC_NAME=C
[9] LC_ADDRESS=C LC_TELEPHONE=C
[11] LC_MEASUREMENT=en_US.UTF-8 LC_IDENTIFICATION=C
attached base packages:
[1] stats graphics grDevices utils datasets
[6] methods base
other attached packages:
[1] GenomicFeatures_1.6.5 AnnotationDbi_1.16.10
[3] Biobase_2.14.0 Rsamtools_1.6.3
[5] Biostrings_2.22.0 GenomicRanges_1.6.4
[7] IRanges_1.12.5
loaded via a namespace (and not attached):
 [1] BSgenome_1.22.0 DBI_0.2-5
 [3] RCurl_1.8-0 RSQLite_0.11.1
 [5] XML_3.6-2 biomaRt_2.10.0
 [7] bitops_1.0-4.1 rtracklayer_1.14.4
 [9] tools_2.14.0 zlibbioc_1.0.0
```
## A Assembling a BamViews instance

### A.1 Genomic ranges of interest

We identify possible genes that KEGG associates with caffeine metabolism:

```
> library(KEGG.db)
> kid <- revmap(KEGGPATHID2NAME)[["Caffeine metabolism"]]
> egid <- KEGGPATHID2EXTID[[sprintf("hsa%s", kid)]]
```
Then we use the *biomaRt* package to translate Entrez identifiers to Ensembl transcript ids, and use these to create a small data base (using the GenomicFeatures packages) of features we are interested in

```
> library(biomaRt)
> mart <- useMart("ensembl", "hsapiens_gene_ensembl")
> ensid <- getBM(c("ensembl_transcript_id"), filters="entrezgene",
                 values=egid, mart=mart)[[1]]
> library(GenomicFeatures)
> txdb <- makeTranscriptDbFromBiomart(transcript_ids=ensid)
```
Transcript genomic locations are contained in txdb; we will use those as the ranges for the BamViews

```
> bamRanges <- transcripts(txdb)
```
#### A.2 BAM files

Note: The following operations were performed at the time the vignette was written; location of on-line resources, in particular the organization of the 1000 genomes BAM files, may have changed.

We are interested in collecting the URLs of a number of BAM files from the 1000 genomes project. Our first goal is to identify files that might make for an interesting comparison. First, let's visit the 1000 genomes FTP site and discover available files. We'll use the RCurl package to retrieve the names of all files in an appropriate directory

```
> library(RCurl)
> ftpBase <-
+ "ftp://ftp-trace.ncbi.nih.gov/1000genomes/ftp/pilot_data/data/"
> indivDirs <-
     strsplit(getURL(ftpBase, ftplistonly=TRUE), "\n")[[1]]
> alnDirs <-
+ paste(ftpBase, indivDirs, "/alignment/", sep="")
> urls0 <-
      strsplit(getURL(alnDirs, dirlistonly=TRUE), "\\n")
```
From these, we exclude directories without any files in them, select only the BAM index (extension .bai) files, and choose those files that exactly six '.' characters in their name.

```
> urls <- urls[sapply(urls0, length) != 0]
> fls0 <- unlist(unname(urls0))
> fls1 <- fls0[grepl("bai$", fls0)]
> fls <- fls1[sapply(strsplit(fls1, "\\."), length)==7]
```
After a little exploration, we focus on those files obtained form Solexa sequencing, aligned using MAQ, and archived in August, 2009; we remove the .bai extension, so that the URL refers to the underlying file rather than index. There are 24 files.

```
> urls1 <-+ Filter(function(x) length(x) != 0,
+ lapply(urls,
+ function(x) x[grepl("SLX.maq.*2009_08.*bai$", x)]))
> slxMaq09.bai <-
+ mapply(paste, names(urls1), urls1, sep="", USE.NAMES=FALSE)
> slxMaq09 <- sub(".bai$", "", slxMaq09.bai) #$
```
As a final step to prepare for using a  $BamViews$  file, we create local copies of the index files. The index files are relatively small (about 190 Mb total).

```
> bamIndexDir <- tempfile()
> dir.create(bamIndexDir)
> idxFiles <- mapply(download.file, slxMaq09.bai,
+ file.path(bamIndexDir, basename(slxMaq09.bai)) ,
+ MoreArgs=list(method="curl"))
```